# **Contents**

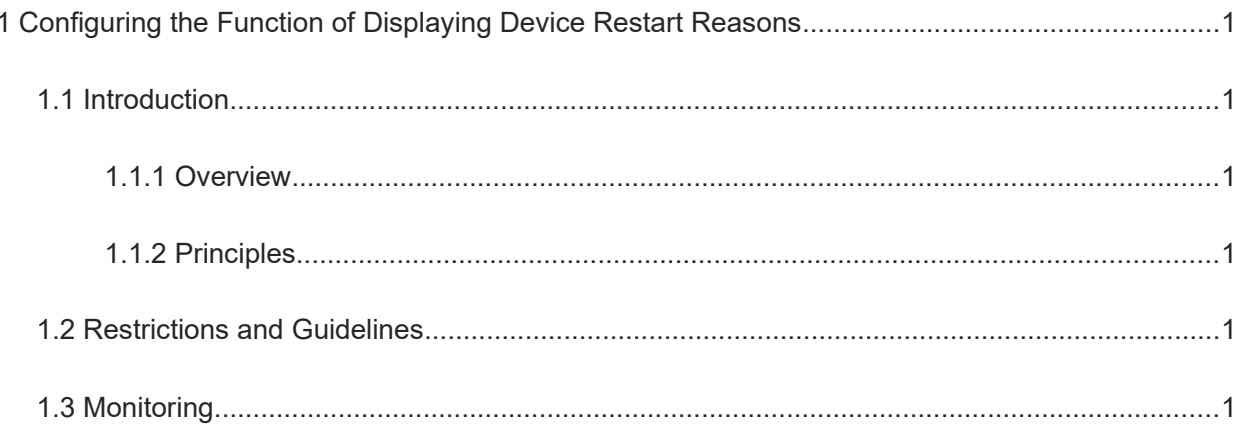

# **1 Configuring the Function of Displaying Device Restart Reasons**

# **1.1 Introduction**

#### **1.1.1 Overview**

Diversified availability detection functions are implemented to ensure the availability of all system functions. While these functions ensure system availability by killing target processes or resetting cards, the following risks arise: The self-recovery behavior cannot be tracked or controlled in a unified manner. When a process is killed or a card is restarted, the service that triggers this self-recovery behavior cannot be located. If a process is frequently killed or a card is frequently reset due to the logic failure of a detection function, more serious system failure may occur. To solve these problems, a component is needed to track and control the service self-recovery behaviors of the system in a unified manner. The secondary protect and self-healing (PSH) module provides a method for users to check the device restart reason on the CLI interface. When a device restarts, you can view the device restart reasons by using the command provided by the PSH module on the device, eventually improving the availability and quality of the device.

#### **1.1.2 Principles**

The PSH module collects information about the process that triggers restart of the device before the device restarts, and saves the restart reason locally. You can either run a command on a device to view the locally stored restart reason of the device, or run a command on the primary device of a cluster to view the restart reasons of all devices in the cluster.

# **1.2 Restrictions and Guidelines**

The PSH module records only self-healing events of the system, and service components cannot use it as an internal logging tool to record logs of the running process in a log file.

# **1.3 Monitoring**

Run the **show** command to check the running status of a configured function to verify the configuration effect.

#### **Table 1-1 Monitoring of the Function of Displaying Device Restart Reasons**

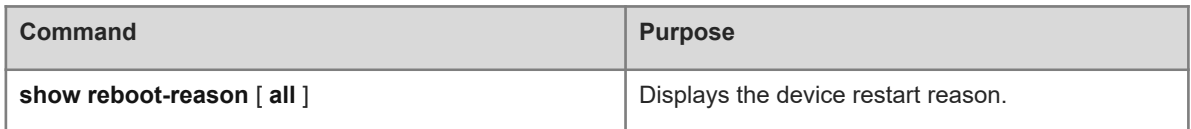